Документ подписан простой электронной подписью Информация о владельце: ФИО: Апатенко Алексей Сергеевич Должность: И.о. директора института механики и энергетики имени В.П. Горячкина Лата полписания: 12.02.2024 11:42:32 Уникальный программный ключ: 966df42f20792acade08f7f8f984d66d010981da

**УТВЕРЖЛАЮ** И.Б. директора института механики и энергетики им. В. П. Сорячкина А.С. Апатенко **HINGOODS 11 01 2000**  $2023$   $\Gamma$ . **DUHUM** 

#### Лист актуализации рабочей программы дисциплины ФТД.03 КОМПЬЮТЕРНОЕ ПРОЕКТИРОВАНИЕ И ИМИТАЦИОННОЕ МОДЕЛИРОВАНИЕ ТЕХНИЧЕСКИХ СРЕДСТВ ПРИРОДООБУСТРОЙСТВА И ЗЧС

#### для подготовки специалистов

Специальность: 23.05.01 «Наземные транспортно-технологические средства» Специализация: «Технические средства природообустройства и защиты в чрезвычайных ситуациях»

Форма обучения очная Год начала подготовки: 2021 Kypc 4 Семестр 8

В рабочую программу не вносятся изменения. Программа актуализирована для 2023 г. начала подготовки.

Разработчики:

Фомин Александр Юрьевич, к.т.р., фоцент кафедры «Технический сервис машин и оборудования»  $\kappa$ 28»  $\mathscr{S}8$  2023 г.

Ступин Олег Александрович, ассистент кафедры «Технический сервис машин и оборудования» reel  $\langle 28 \rangle$   $\sigma$   $\delta$  2023  $\Gamma$ .

Рабочая программа пересмотрена и одобрена на заселании кафелры технический сервис машин и оборудования  $2023$   $\Gamma$ .

протокол № 1 от « $28$ »  $08$ 

Зав. кафедрой технический сервис машин и оборудования Апатенко А.С., д.т.н., доцент

 $\langle \mathscr{L}_\mathscr{S} \rangle$   $\mathscr{S}$   $\mathscr{S}$  2023  $\Gamma$ .

Лист актуализации принят на хранение:

Заведующий выпускающей кафедры технический сервис машин и оборудования Апатенко А.С., д.т.н., доцент  $\rightarrow$ 

 $\langle\langle \mathcal{O}\rangle\rangle$   $\circ$  9 2023  $\Gamma$ .

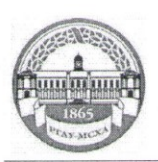

МИНИСТЕРСТВО СЕЛЬСКОГО ХОЗЯЙСТВА РОССИЙСКОЙ ФЕДЕРАЦИИ ФЕЛЕРАЛЬНОЕ ГОСУДАРСТВЕННОЕ БЮЛЖЕТНОЕ ОБРАЗОВАТЕЛЬНОЕ УЧРЕЖДЕНИЕ ВЫСШЕГО ОБРАЗОВАНИЯ РОССИЙСКИЙ ГОСУДАРСТВЕННЫЙ АГРАРНЫЙ УНИВЕРСИТЕТ – МСХА имени К.А. ТИМИРЯЗЕВА (ФГБОУ ВО РГАУ - МСХА имени К.А. ТИМИРЯЗЕВА)

Институт механики и энергетики им. В.П. Горячкина Кафедра «Технический сервис машин и оборудования»

#### УТВЕРЖДАЮ:

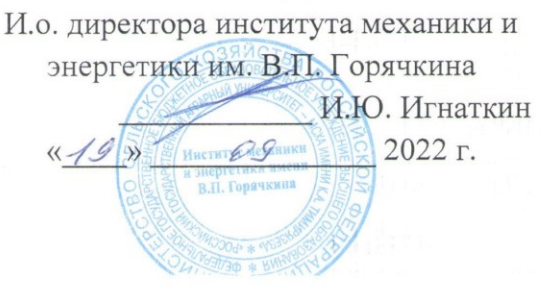

# РАБОЧАЯ ПРОГРАММА ДИСЦИПЛИНЫ **ФТД.03**

# КОМПЬЮТЕРНОЕ ПРОЕКТИРОВАНИЕ И ИМИТАЦИОННОЕ МОДЕЛИРОВАНИЕ ТЕХНИЧЕСКИХ СРЕДСТВ ПРИРОДООБУСТРОЙСТВА И ЗЧС

для подготовки специалистов

#### ФГОС ВО

Специалитет: 23.05.01 «Наземные транспортно-технологические средства»

Специализация: «Технические средства природообустройства и защиты в чрезвычай-

ных ситуациях»

Kypc 4 Семестр 8 Форма обучения: очная Год начала подготовки: 2021

Москва, 2022

Разработчики:

Фомин Александр Юрьевич, к.т.н., доцент кафедры «Технический сервис машин и оборулования»

 $2022r$ .

Ступин Олег Александрович, ассистент кафедры «Технический сервис машин и оборудова-HH<sub>3</sub>

Репензент:

к.т.н., Голиницкий Павел Вячеславович, доцент кафедры метрологии, стандартизации и управления качеством

 $\overline{\omega}$   $\overline{\omega}$   $\overline{\omega}$   $\overline{\omega}$   $\overline{\omega}$   $\overline{\omega}$   $2022$ r.

Программа составлена в соответствии с требованиями ФГОС ВО направления 23.05.01 «Наземные транспортно-технологические средства», профессиональным стандартом 31.004 «Специалист по мехатронным системам», 33.005 «Специалист по техническому диагностированию и контролю технического состояния автотранспортных средств при периодическом техническом осмотре», 40.053 «Специалист по организации постпродажного обслуживания и сервиса», ОПОП и учебного плана.

Программа обсуждена на заседании кафедры технический сервис машин и оборудования протокол № 1 от « $2022$  г.

Зав. кафедрой технический сервис машин и оборудования Апатенко А.С., д.т.н., доцент

Согласовано:

Председатель учебно-методической комиссии института Механики и Энергетики им. В.П. Горячкина,

m. N 2 of 15.09. loll

Руководитель ОПОП, д.т.н, доцент Апатенко А.С.

 $2022r$ .

 $2022r$ .

 $\frac{1}{2}$  08 2022  $\Gamma$ .

Заведующий выпускающей кафедрой технический сервис мантин и оборудования Апатенко А.С., д.т.н., доцент

 $\frac{1}{48}$  0.9 2022  $\Gamma$ .

Зав.отделом комплектования ЦНБ

y Equinoles S.b.

# **Содержание**

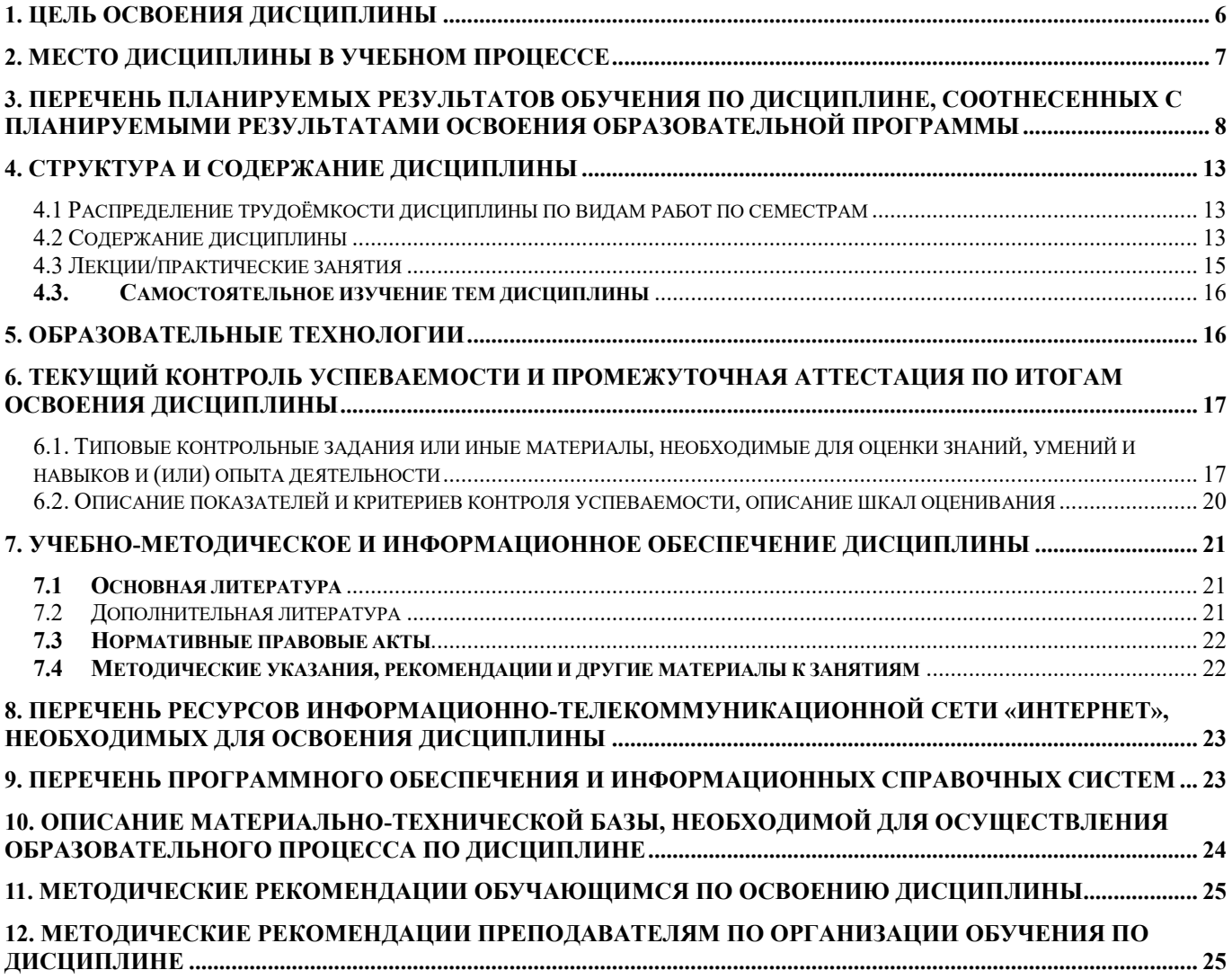

### **Аннотация**

рабочей программы учебной дисциплины «**Компьютерное проектирование и имитационное моделирование технических средств природообустройства и ЗЧС**» для подготовки специалиста по специальности 23.05.01 «Наземные транспортно-технологические средства», специализации «Технические средства природообустройства и защиты в чрезвычайных ситуациях».

**Цель освоения дисциплины:** в соответствии с компетенциями по дисциплине подготовка квалифицированных кадров в области технической эксплуатации наземных транспортно-технологических средств, в части знания базовых теоретических и практических положений по общим вопросам создания машин, методологии компьютерного проектирования машин, технической эстетике и эргономике, а также в областях: проектирования и художественного имитационного моделирования машин с применением инструментов цифровых технологий, а также формирование и развитие у студентов социально-личностных качеств (ответственности, коммуникативности, целеустремленности, организованности, трудолюбия, общей культуры и др.), позволяющих реализовать сформированные компетенции в профессиональной деятельности.

**Место дисциплины в учебном плане:** дисциплина включена в факультативную часть дисциплин учебного плана для подготовки специалистов по специальности 23.05.01 «Наземные транспортно-технологические средства» специализации «Технические средства природообустройства и защиты в чрезвычайных ситуациях».

**Требования к результатам освоения дисциплины:** в результате освоения дисциплины формируются следующие профессиональные компетенции: ПКос-8.1; ПКос-9.1; ПКос-9.3; ПКос-9.5; ПКос-10.1; ПКос-10.2

**Краткое содержание дисциплины:** Основные понятия и определения компьютерного моделирования. Классификация моделей. Вопросы проектирования с использованием САПР. Инструментарий компьютерного математического моделирования. Приемы формирования изделий на основе теории композиции 1 технике; Компьютерное объёмное моделирование. Основы трехмерного моделирования. Требования к эскизам. Создание основания тела. Принципы моделирования сборочных единиц. Инструменты построения сборочных единиц. Методология постановки и проведения экспериментальных исследований имитационного моделирования технических средств природообустройства и ЗЧС

**Общая трудоемкость дисциплины** составляет 2 зачетные единицы. (72 часа), в том числе 4 ч практической подготовки

**Промежуточный контроль:** зачет.

### 1. Цель освоения дисциплины

<span id="page-5-0"></span>Целью освоения дисциплины «Компьютерное проектирование и имитационное моделирование технических средств природообустройства и ЗЧС» является формирование у обучающихся компетенций, обеспечивающих подготовку квалифицированных кадров кадров в области технической эксплуатации наземных транспортнотехнологических средств, в части знания базовых теоретических и практических положений по общим вопросам создания машин, методологии компьютерного проектирования машин, технической эстетике и эргономике, а также в областях: проектирования и художественного имитационного моделирования машин с применением инструментов цифровых технологий, а также формирование и развитие у студентов социально-личностных качеств (ответственности, коммуникативности, целеустремленности, организованности, трудолюбия, общей культуры и др.), позволяющих реализовать сформированные компетенции в профессиональной деятельности.

Целью освоения дисциплины «Компьютерное проектирование и имитационное моделирование технических средств природообустройства и ЗЧС» является владение цифровыми компетенциями с умением формулировать задачи в области Data Science

### Планирование и организация работы

Иметь навык использования облачных сервисов для хранения и совместного использования файлов

### Сбор данных

Знать основные источники данных в интернете и университетской подписке, относящиеся к данной предметной области

Иметь навык использования интернет-браузеров для поиска информации, относящейся к предметной области

Иметь навык скачивания и/или переноса данных в программную среду для лальнейшего анализа

Уметь использовать библиографические менеджеры для сбора и хранения источников литературы

Иметь навык выгрузки и/или переноса данных в программную среду для дальнейшего анализа

### Подготовка данных

Уметь использовать MS Word и MS Excel на базовом уровне для описания дан-**НЫХ** 

### Визуализация данных

Знать базовые принципы визуализации данных в привязке к предметной обла-

сти

Уметь использовать MS Power Point и MS Excel для построения графиков и диаграмм

Уметь выбирать тип визуализации под конкретную профессиональную задачу

Уметь использовать Excel на базовом уровне для построения графиков и диаграмм

### Интерпретация и подготовка отчетов

Уметь использовать PowerPoint и EndNote для подготовки презентаций

Уметь использовать библиографические менеджеры для цитирования источников

### **2. Место дисциплины в учебном процессе**

<span id="page-6-0"></span>Дисциплина «Компьютерное проектирование и имитационное моделирование технических средств природообустройства и ЗЧС» относится к факультативной части учебного плана.

Дисциплина «Компьютерное проектирование и имитационное моделирование технических средств природообустройства и ЗЧС» реализуется в соответствии с требованиями ФГОС ВО, профессиональным стандартом 31.004 «Специалист по мехатронным системам», 33.005 «Специалист по техническому диагностированию и контролю технического состояния автотранспортных средств при периодическом техническом осмотре», 40.053 «Специалист по организации постпродажного обслуживания и сервиса», ОПОП ВО и Учебного плана по по специальности 23.05.01 «Наземные транспортно-технологические средства» специализации «Технические средства природообустройства и защиты в чрезвычайных ситуациях».

Дисциплина «Компьютерное проектирование и имитационное моделирование технических средств природообустройства и ЗЧС» является углублением изучения следующих дисциплин:

- 1. Начертательная геометрия
- 2. Информатика и цифровые технологии
- 3. Теория механизмов и машин
- 4. Сопротивление материалов
- 5. Детали машин и основы конструирования
- 6. Метрология
- 7. Конструкции наземных технологических средств
- 8. Теория наземных транспортно-технологических средств
- 9. Энергетические установки наземных транспортно-технологических средств
- 10. Технология производства наземных транспортно-технологических средств
- 11. Проектирование наземных транспортно-технологических средств
- 12. Надежность механических систем

Дисциплина «Компьютерное проектирование и имитационное моделирование технических средств природообустройства и ЗЧС» является основополагающей для дисциплин профессиональной направленности:

1. Конструкция, модернизация и испытание рабочих органов и отдельных сборочных единиц технических средств природообустройства и ЗЧС

2. Исследования и испытания технических средств природообустройства и ЗЧС

3. Научно-исследовательская работа

4. Выполнение выпускной квалификационной работы.

Особенностью дисциплины является получение представления о выбранной профессии, ее значимости в народно-хозяйственнном процессе в масштабах отдельного региона и страны в целом, перспектив трансформации в инновациях развития

компьютерного проектирования и моделирования техники и технологий, а также в цифровизации экономики.

Рабочая программа дисциплины «Компьютерное проектирование и имитационное моделирование технических средств природообустройства и ЗЧС» для инвалидов и лиц с ограниченными возможностями здоровья разрабатывается индивидуально с учетом особенностей психофизического развития, индивидуальных возможностей и состояния здоровья таких обучающихся.

## <span id="page-7-0"></span>**3. Перечень планируемых результатов обучения по дисциплине, соотнесенных с планируемыми результатами освоения образовательной программы**

В результате освоения дисциплины «Компьютерное проектирование и имитационное моделирование технических средств природообустройства и ЗЧС» у обучающихся формируются следующие профессиональные компетенции ПКос-8.1; ПКос-9.1; ПКос-9.3; ПКос-9.5; ПКос-10.1; ПКос-10.2. Образовательные результаты освоения дисциплины обучающимся, представлены в таблице 1.

# Таблица 1

# **Требования к результатам освоения учебной дисциплины**

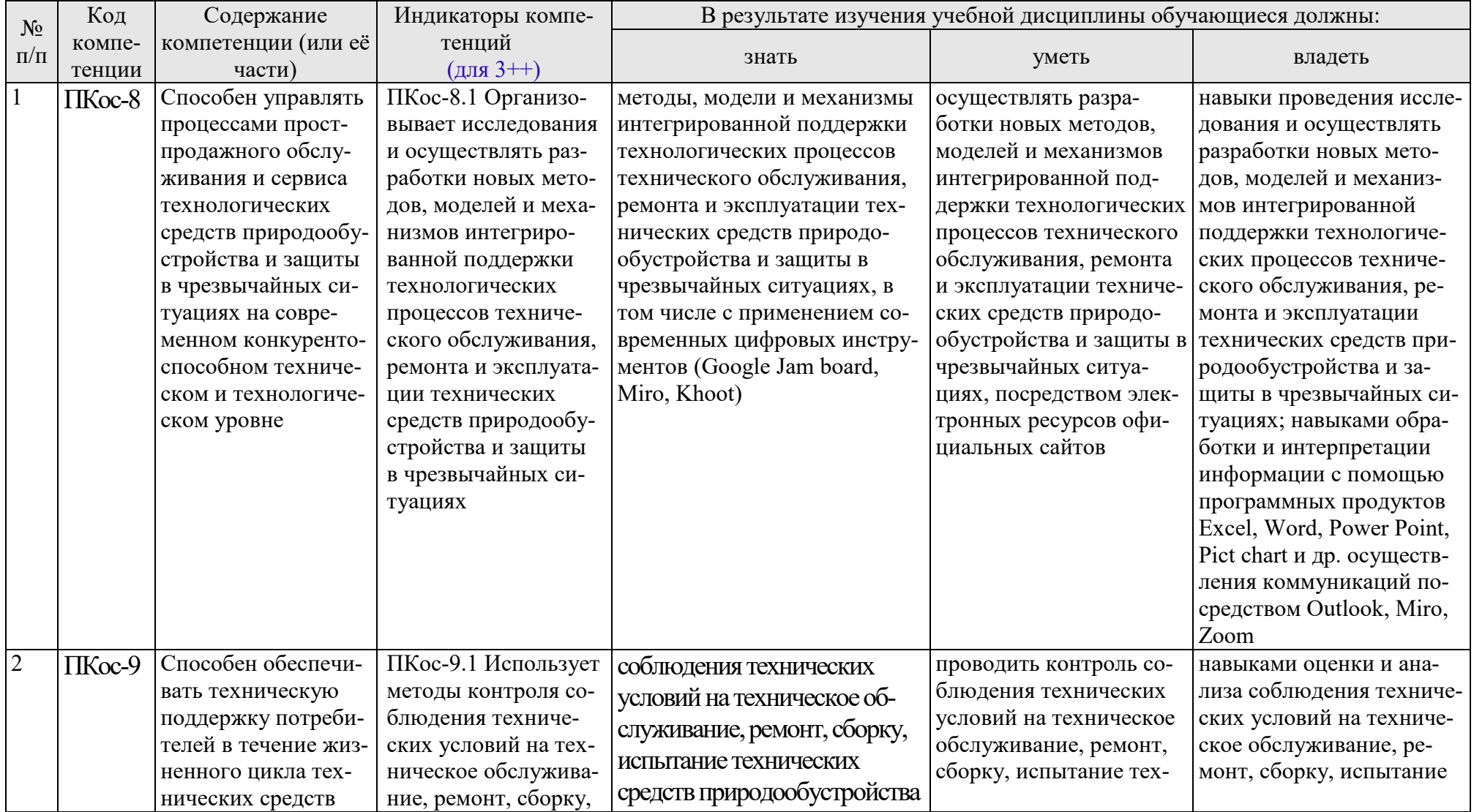

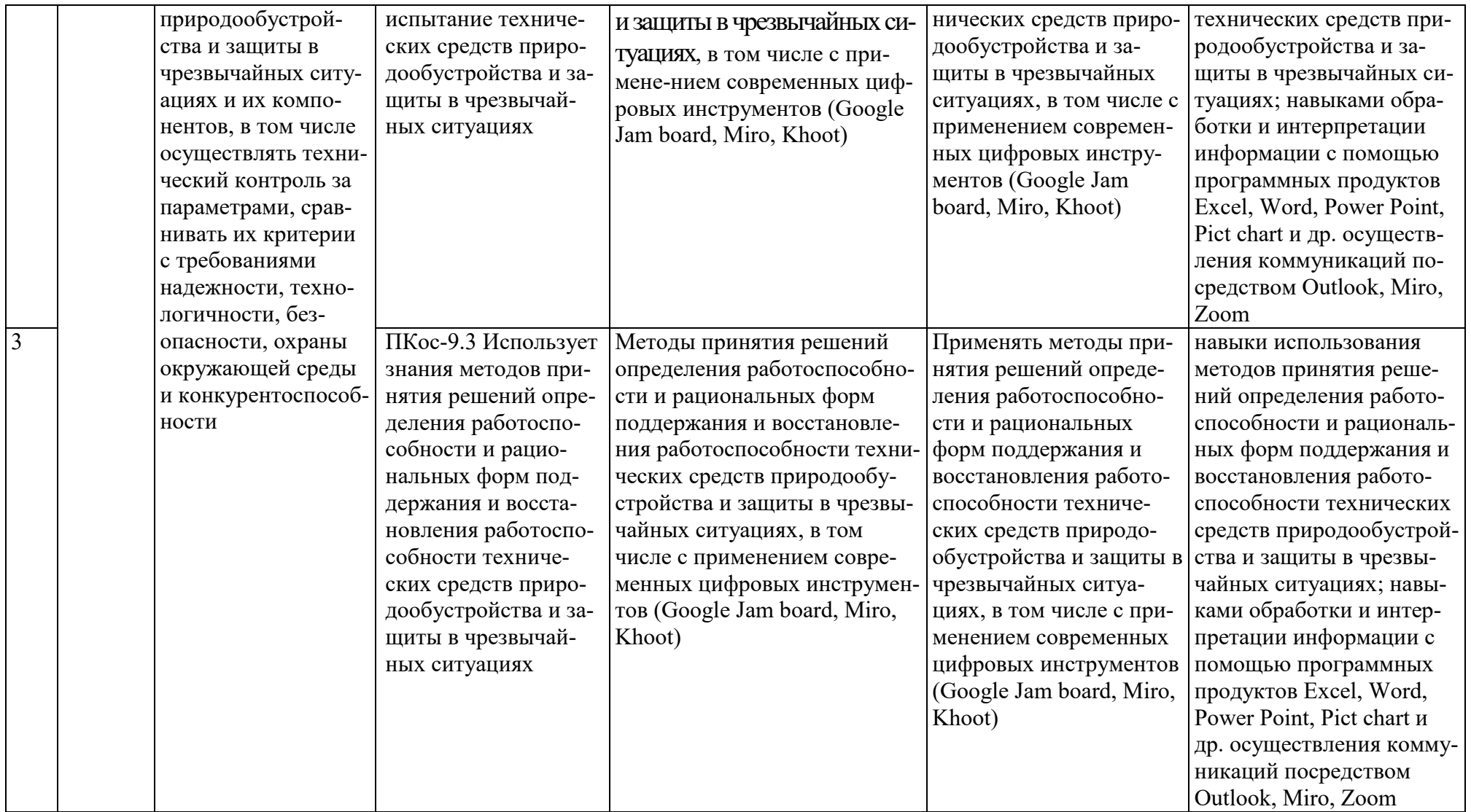

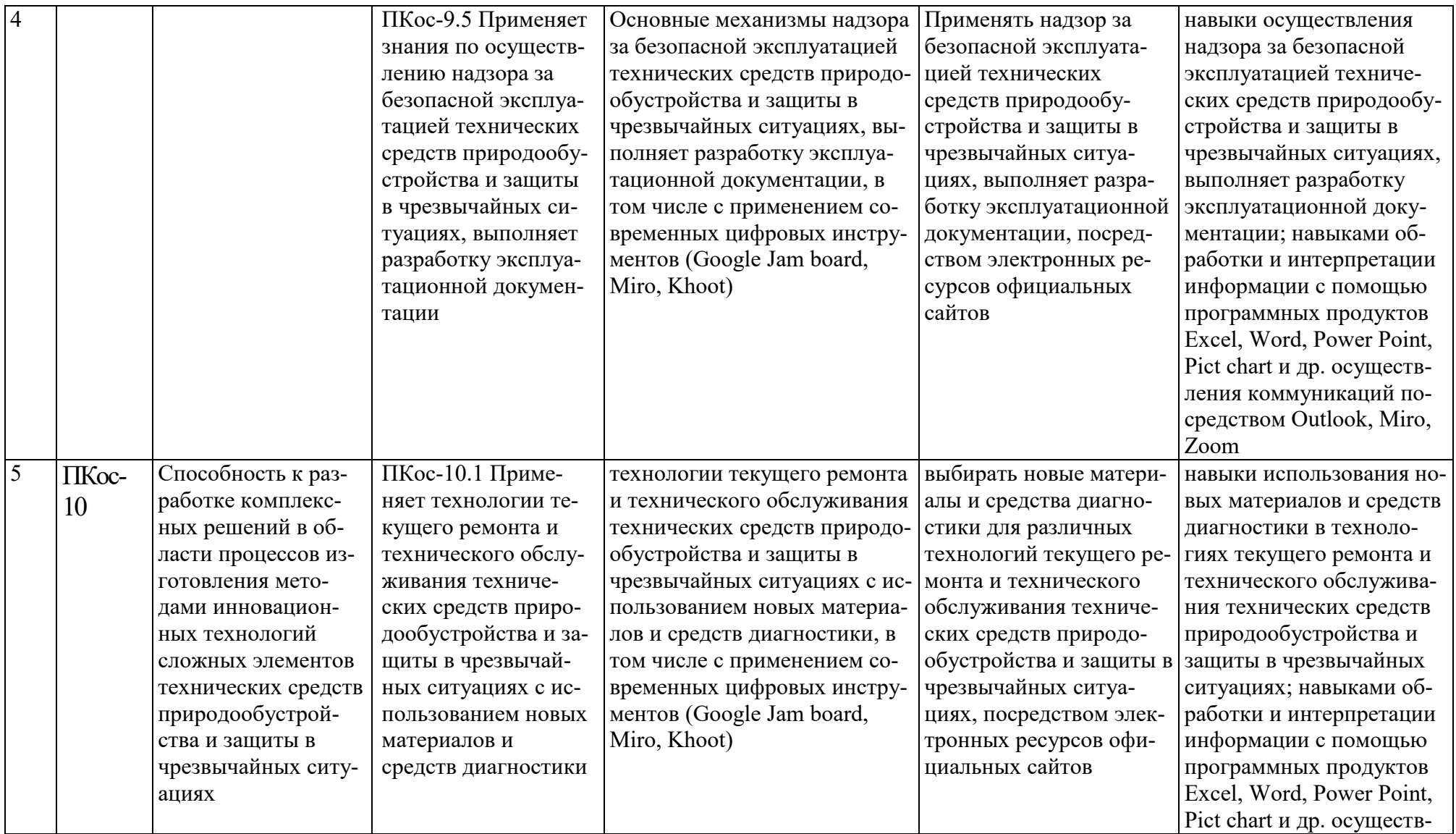

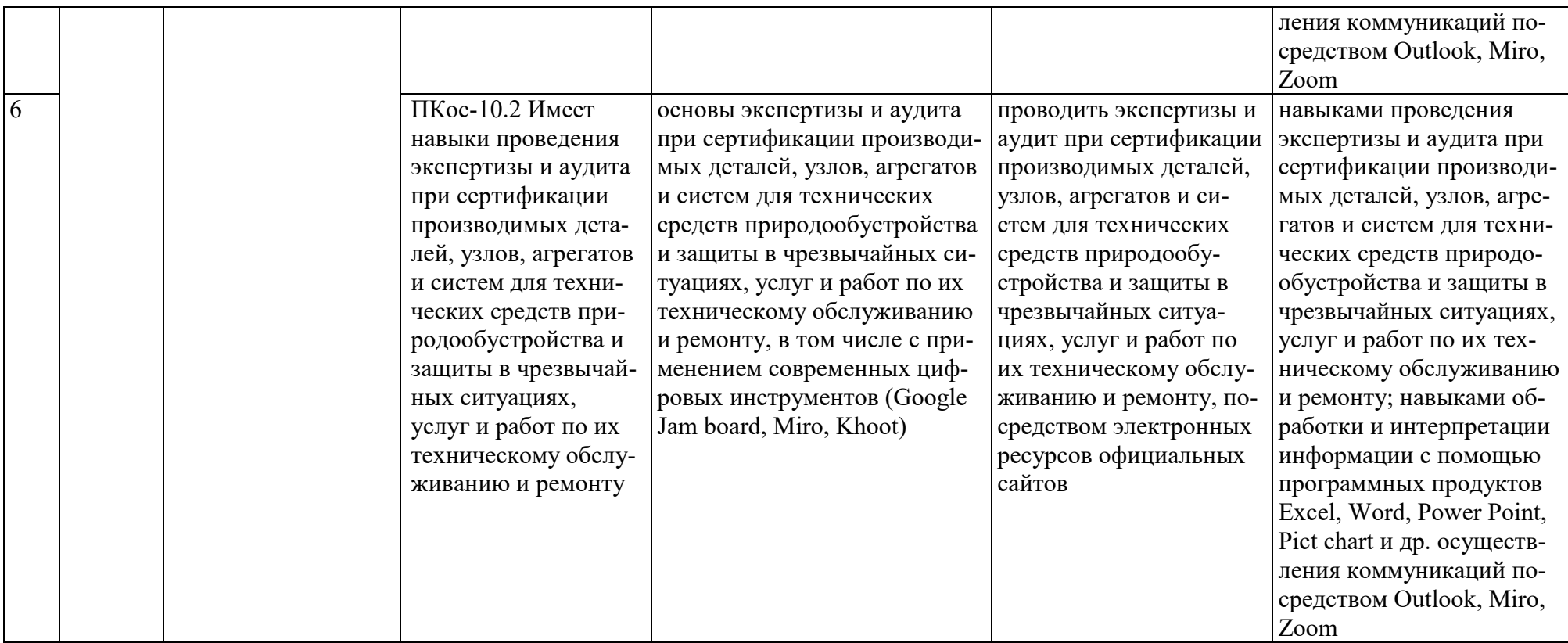

## **4. Структура и содержание дисциплины**

<span id="page-12-0"></span>Дисциплина «Компьютерное проектирование и имитационное моделирование технических средств природообустройства и ЗЧС» в соответствии с действующим Учебным планом изучается на первом курсе в первом семестре на кафедре «Технический сервис машин и оборудования».

## **4.1 Распределение трудоёмкости дисциплины по видам работ по семестрам**

<span id="page-12-1"></span>Общая трудоёмкость дисциплины составляет 2,0 зачётные единицы (72 академических часа, в том числе 4 часа практической подготовки), их распределение по видам работ семестрам представлено в таблице 2.

Таблина 2.

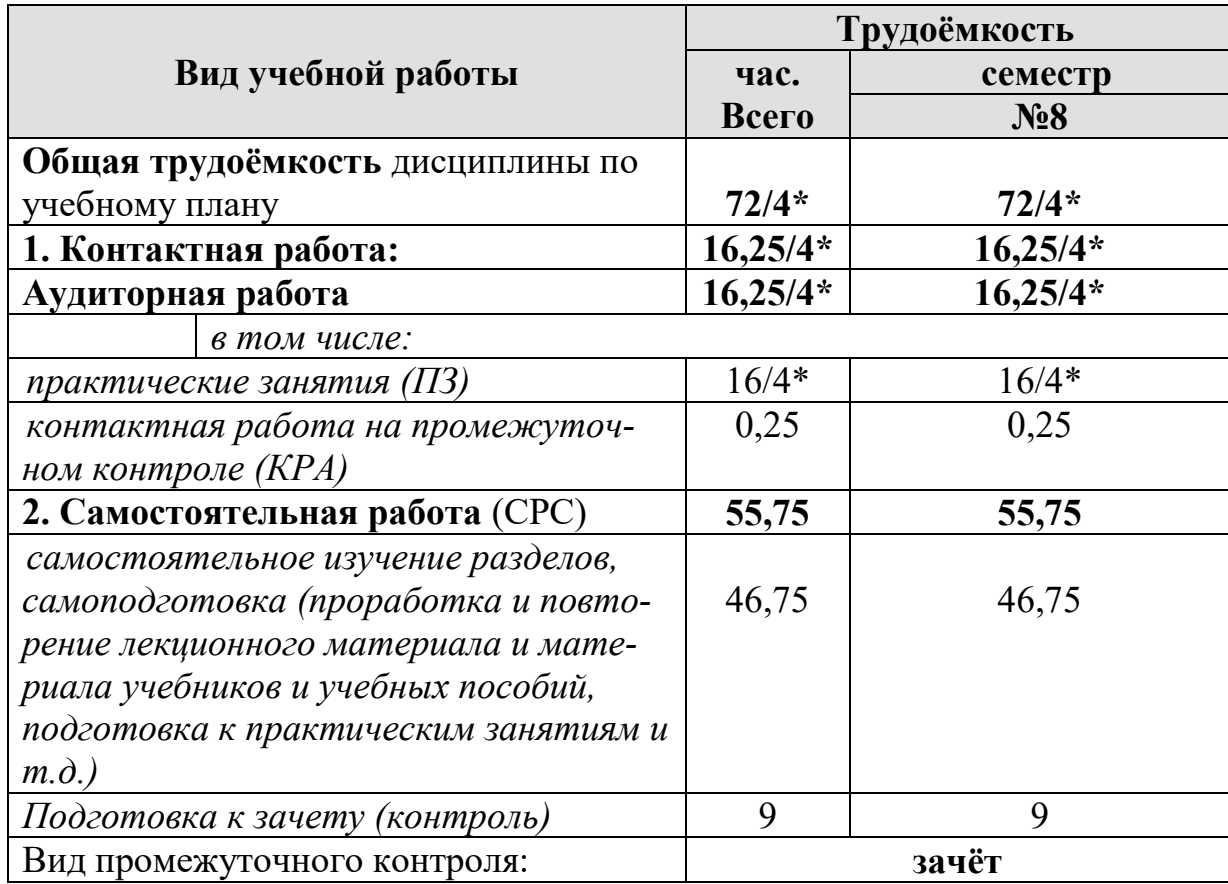

### **Распределение трудоёмкости дисциплины по видам работ**

*в том числе практическая подготовка*

### **4.2 Содержание дисциплины**

<span id="page-12-2"></span>Дисциплина «Компьютерное проектирование и имитационное моделирование технических средств природообустройства и ЗЧС» включает в себя четыре темы для аудиторного и самостоятельного изучения.

Тематический план дисциплины представлен в таблице 3.

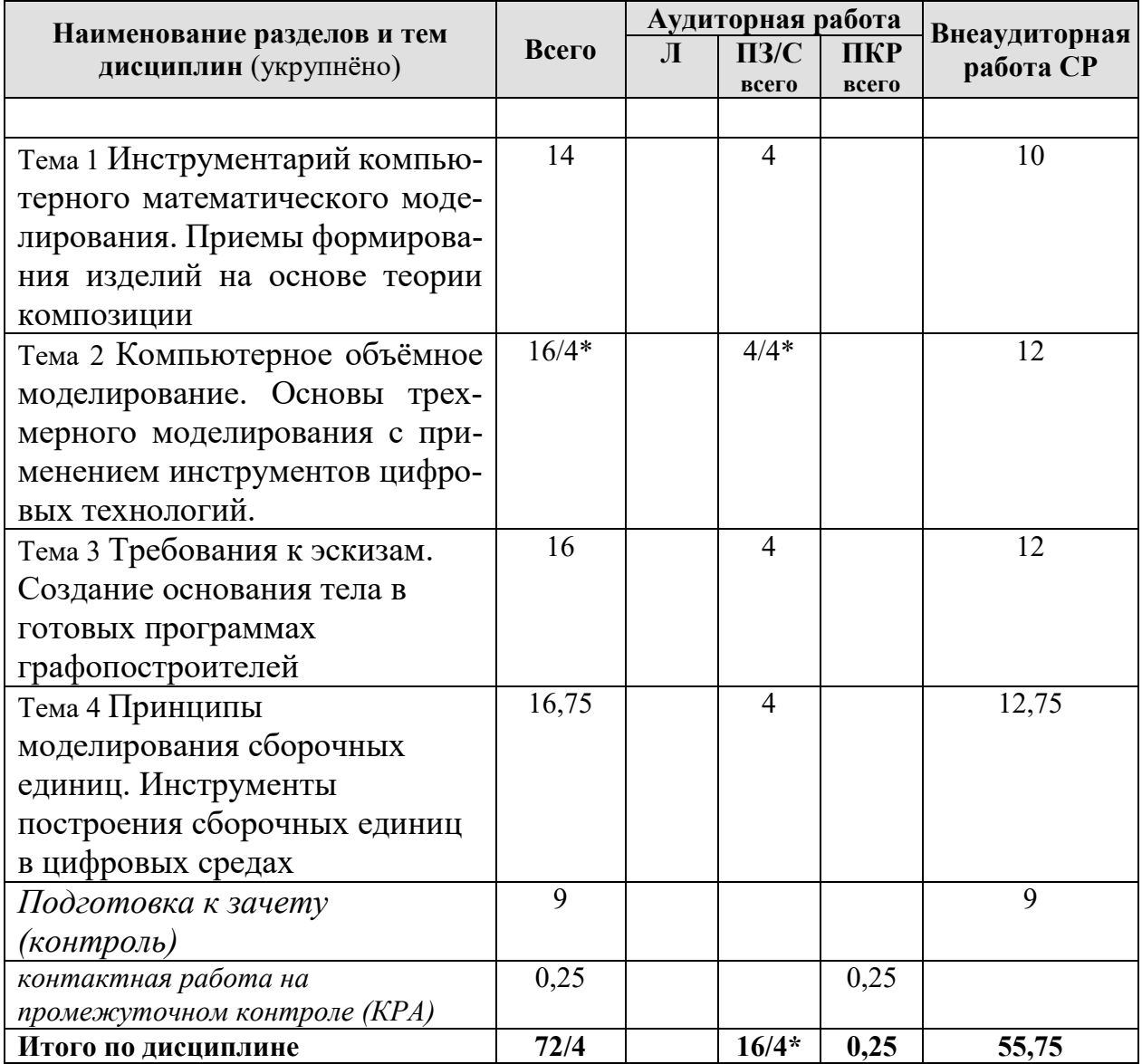

### Тематический план учебной дисциплины

в том числе практическая подготовка

#### Содержание тем дисциплины

Тема 1 Инструментарий компьютерного математического моделирования. Приемы формирования изделий на основе теории композиции (Программы для компьютерного моделирования, среды для математического моделирования, требования к изделиям, теория композиции)

Тема 2 Компьютерное объёмное моделирование. Основы трехмерного моделирования с применением инструментов цифровых технологий (Основы трехмерного моделирования в программе КОМПАС-3D, основные функции КОМПАС-3D, использование библиотеки материалов, создание и редактирование трехмерных моделей и деталей в КОМПАС-3D)

Тема 3 Требования к эскизам. Создание основания тела в готовых программах графопостроителей (Использование эскизов, создание эскизов в КОМПАС-3D, выбор плоскости для создания эскизов при 3D моделировании, основы использования MathCAD)

**Тема 4 Принципы моделирования сборочных единиц. Инструменты построения сборочных единиц в цифровых средах** (Требования к сборочным единицам, создание сборочных единиц в программе КОМПАС-3D, выбор базовой детали инструментарий для изменения и редактирования сборочных единиц, библиотека стандартных деталей, сохранения сборочный единицы, как проект в КОМПАС-3D)

#### **4.3 Практические занятия**

Таблица 4

## <span id="page-14-0"></span>**Содержание лекций/практические занятия и контрольные мероприятия**

<span id="page-14-1"></span>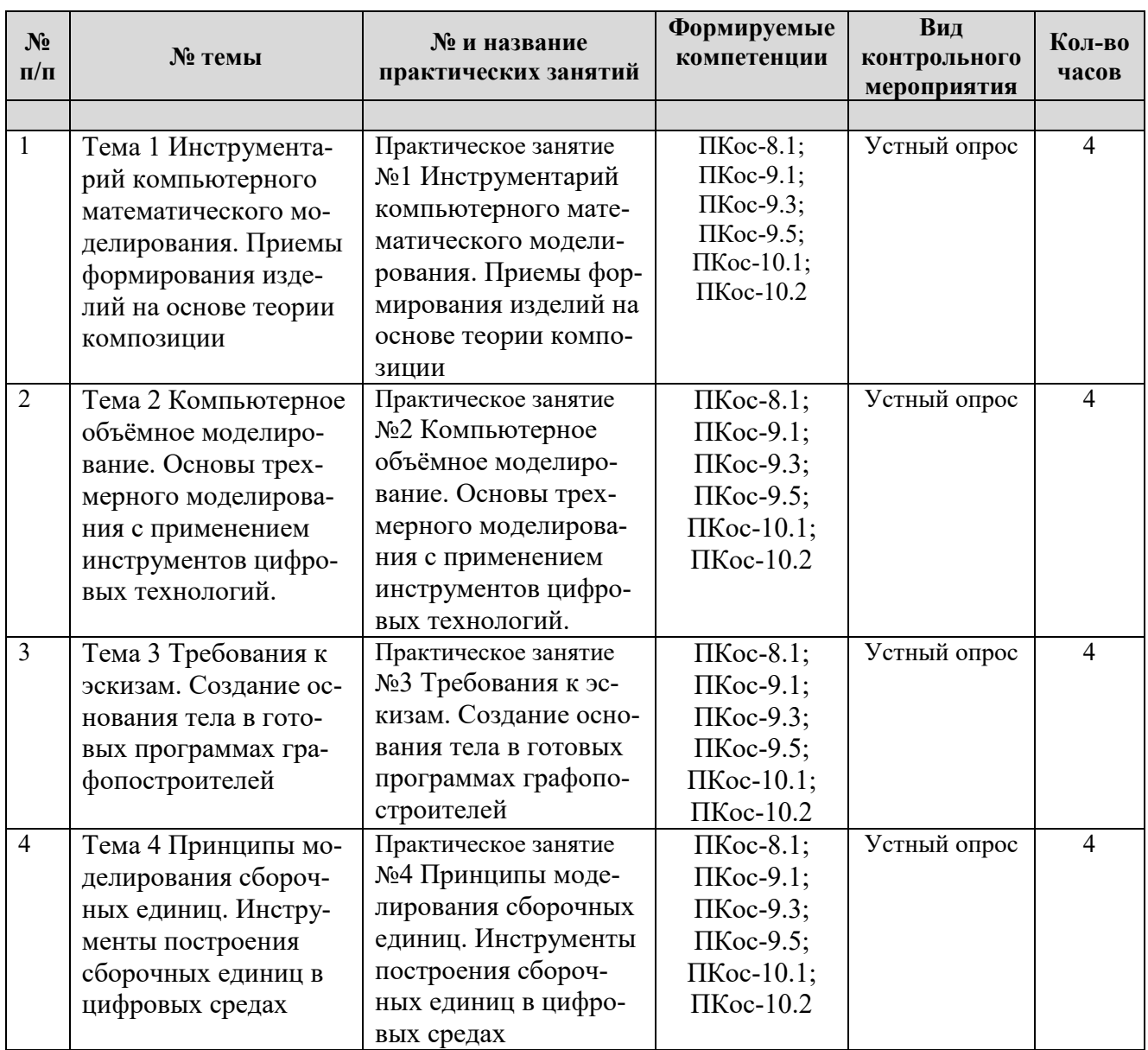

## **4.3. Самостоятельное изучение тем дисциплины**

### Таблица 5

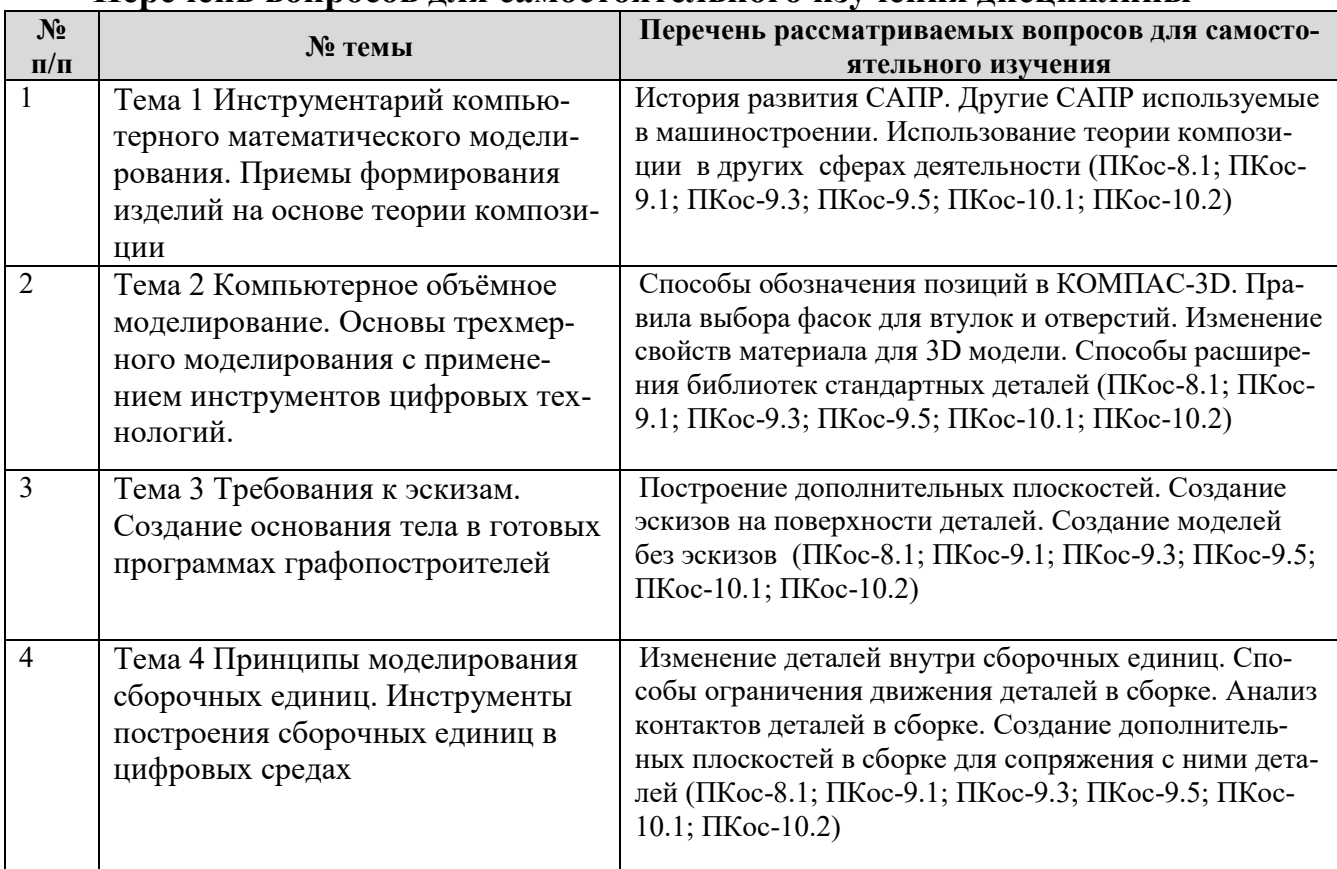

#### **Перечень вопросов для самостоятельного изучения дисциплины**

### **5. Образовательные технологии**

<span id="page-15-0"></span>При изучении дисциплины «Компьютерное проектирование и имитационное моделирование технических средств природообустройства и ЗЧС» используются формы обучения:

*- активные образовательные технологии (АОТ):* самостоятельная работа; работа с информационными ресурсами.

*- интерактивные образовательные технологии (ИОТ):* компьютерные симуляции, дискуссионные, деловые и ролевые игры, разбор конкретных ситуаций, рефлексивные технологии, и т.п.

Таблица 6

#### **Применение активных и интерактивных образовательных технологий**

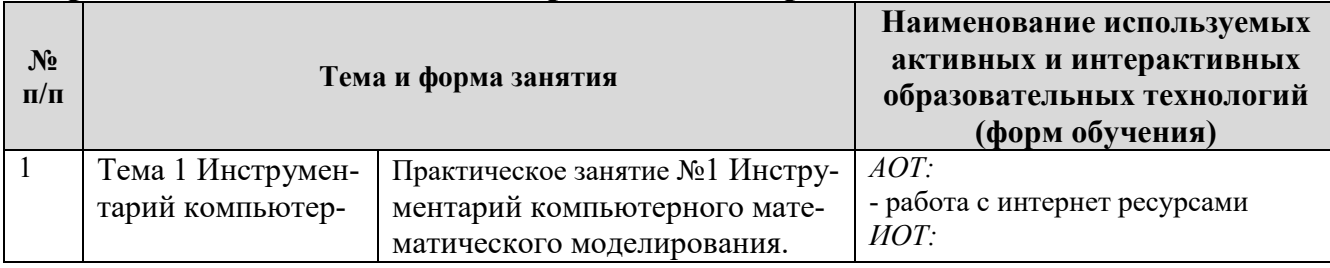

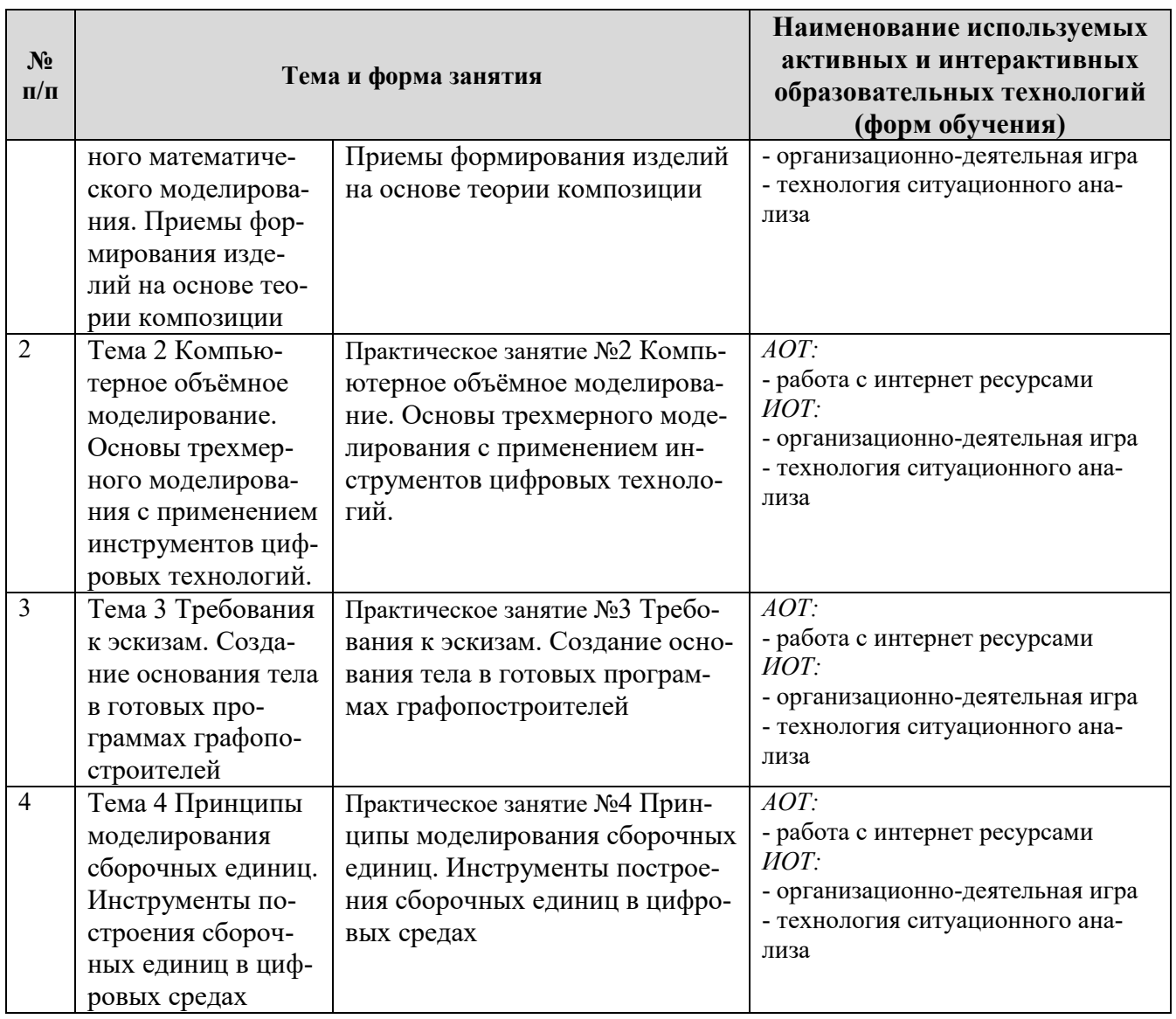

### <span id="page-16-0"></span>**6. Текущий контроль успеваемости и промежуточная аттестация по итогам освоения дисциплины**

При изучении разделов дисциплины «Компьютерное проектирование и имитационное моделирование технических средств природообустройства и ЗЧС» в течение семестра используются следующие виды контроля:

- текущий,

- промежуточный.

**Текущий контроль**: успеваемости студентов осуществляется в процессе освоения дисциплины в форме контроля посещаемости студентами практических занятий; с помощью опроса по теме практических занятий; оценки самостоятельной работы студентов по подготовке к практическим занятиям.

**Промежуточный контроль знаний:** проводится в форме контроля по дисциплине - зачет.

### <span id="page-16-1"></span>**6.1. Типовые контрольные задания или иные материалы, необходимые**

### для оценки знаний, умений и навыков и (или) опыта деятельности

### 1) Перечень вопросов к устному опросу

Практическое занятие №1 Инструментарий компьютерного математического моделирования. Приемы формирования изделий на основе теории композишии

- 1. Вилы линий в КОМПАС-3D?
- 2. Как создать свой тип линии в КОМПАС-3D?
- 1. Правила заполнения основной надписи.
- 2. Правила постановки осевых линий.

Практическое занятие №2 Компьютерное объёмное моделирование. Основы трехмерного моделирования с применением инструментов цифровых технологий.

- 1. С чего начинается создание 3D модели?
- 2. Как выбрать нужную плоскость для создания эскиза будущей 3D модели?
- 3. Как создать дополнительную плоскость на поверхности детали?
- 4. Как выбрать материал для 3D модели?

Практическое занятие №3 Требования к эскизам. Создание основания тела в готовых программах графопостроителей

- 1. Свойства дополнительных линий в КОМПАС-3D?
- 2. Требования к эскизам.
- 3. Правила построения эскизов для цилиндрических деталей в КОМПАС-3D
- 4. Свойства эскизов КОМПАС-3D

Практическое занятие №4 Принципы моделирования сборочных единии. Инструменты построения сборочных единиц в цифровых средах

- 1. Как проверить пересекаются ли детали в сборке узда?
- 2. Как выбрать базовую деталь для сборки?
- 3. Назовите рациональные методы сопряжения деталей вашей сборки?
- 4. Правила нумерации деталей в сборках.

Критерии оценивания устного опроса проводится по системе полноты ответа: «ответ полный», «ответ не полный» представлены в таблица 7.

Таблица 7

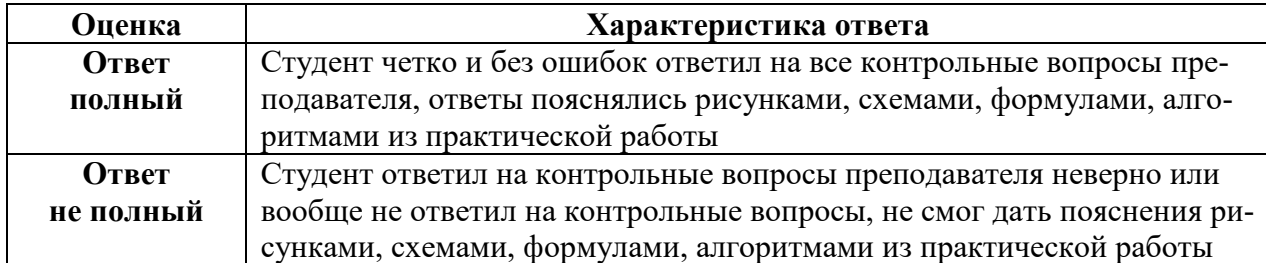

## **3) Перечень вопросов, выносимых на промежуточную аттестацию (зачет)**

- 1. Что такое система автоматизированного проектирования (САПР)?
- 2. Классификация САПР.
- 3. Особенности программы КОМПАС-3D.
- 4. Правила нумерации деталей в сборке.
- 5. Правила выбора основной надписи и ее заполнения.
- 6. Правила размещения видов на чертежах.
- 7. Что такое осевые линии? Правила их постановки на чертежах.
- 8. Что такое штриховка? Правила выбора штриховки.
- 9. Шероховатости. Правила указания их на чертеже
- 10. Неуказанная шероховатость. Как ее указать в КОМПАС-3D?
- 11. Правила указания сварных швов на чертежах в КОМПАС-3D.
- 12. Как добавить текст и таблицу на чертеж в КОМПАС-3D?

13. Что такое технические требования? Как их указать на чертеже в КОМПАС-3D?

14. Правила постановки размеров в КОМПАС-3D.

15. Как выбрать материал для детали. Правила заполнения окна материала в основной надписи в КОМПАС-3D.

- 16. Правила постановки размеров скруглений и фасок.
- 17. Основные линии. Виды. Правила выбора линий.

18. Что такое 3D моделирование? Последовательность создания 3D модели в КОМПАС-3D.

19. Что такое эскиз? Как выбрать плоскость для создания эскиза 3D модели в КОМПАС-3D?

20. Операция «выдавливание». Особенности. Разновидности этой операции в КОМПАС-3D.

21. Операция «скругление». Особенности. Требования к эскизу для возможности применения этой операции в КОМПАС-3D.

22. Как сделать 3D модель по траектории в КОМПАС-3D.

- 23. Способы редактирование 3D модели в КОМПАС-3D.
- 24. Разновидности дополнительных плоскостей в КОМПАС-3D.
- 25. Правила создания дополнительных плоскостей в КОМПАС-3D.
- 26. Как создать резьбовое отверстие на 3D модели в КОМПАС-3D?
- 27. Как указать материал детали в КОМПАС-3D?
- 28. Как изменить цвет детали в КОМПАС-3D?

29. Как указать нужные физические параметры материала, если нужного нет в библиотеке в КОМПАС-3D?

- 30. Что такое сборочная единица?
- 31. Что такое базовая деталь? Зачем она нужна?
- 32. Как добавить детали в сборку?
- 33. Дайте определение «стандартная деталь»?
- 34. Библиотека стандартных деталей. Как расширить библиотеку?
- 35. Как ограничить движение деталей в сборке?

36. Можно ли отредактировать деталь внутри сборки? Особенности такого редактирования.

37. Как перенести деталь или сборку на 2D чертеж в КОМПАС-3D?

38. Как соединить листы формата А4, А3 и А2 в А1 в КОМПАС-3D?.

### **6.2. Описание показателей и критериев контроля успеваемости, описание шкал оценивания**

<span id="page-19-0"></span>Для допуска к промежуточному контролю (зачет) по дисциплине «Компьютерное проектирование и имитационное моделирование технических средств природообустройства и ЗЧС» студенту в семестре необходимо выполнить учебный план по дисциплине, включающий в себя посещение практических занятий. Для оценки знаний, умений, навыков и формирования компетенции по дисциплине «Компьютерное проектирование и имитационное моделирование технических средств природообустройства и ЗЧС» применяется **традиционная** система контроля и оценки успеваемости студентов.

Критерии выставления «зачета» проводится по системе: «зачет», «незачет» представлены в таблица 8.

Таблица 8

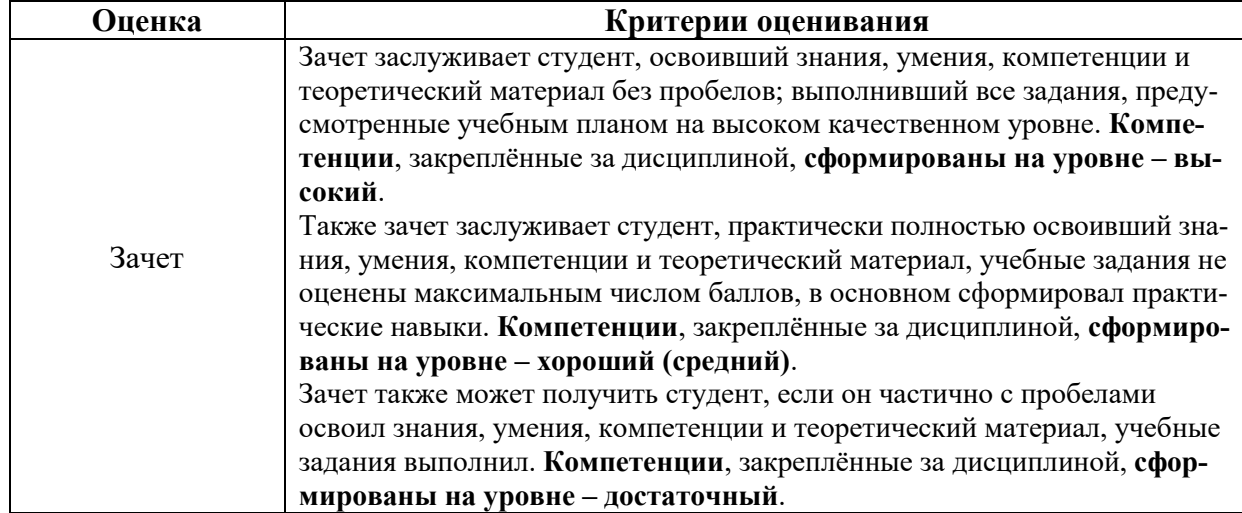

**Критерии оценивания результатов обучения (зачет)**

### <span id="page-20-0"></span>**7. Учебно-методическое и информационное обеспечение дисциплины**

## **7.1Основная литература**

<span id="page-20-1"></span>1. Худякова, Е.В. Имитационное моделирование процессов и систем в АПК: учебное пособие / Е. В. Худякова , А.А. Липатов; Российский государственный аграрный университет - МСХА имени К. А. Тимирязева (Москва). – Электрон. текстовые дан. – Москва: ИКЦ «Колос-с», 2021. – 256 с.: рис., табл., цв.ил.– Коллекция: Учебная и учебно-методическая ли-тература. – Свободный доступ из сети Интернет (чтение, печать, копиро-вание).– Режим доступа : http://elib.timacad.ru/dl/full/s03032022im.pdf. - Загл. с титул. экрана. - Электрон. версия печ. публикации.– <URL:http://elib.timacad.ru/dl/full/s03032022im.pdf>.

2. Надежность технических систем: учебник / А. В. Чепурин [и др.]. – Москва: РГАУ-МСХА им. К. А. Тимирязева, 2015. – 361 с. — Коллекция: Учебная и учебно-методическая литература. – Систем. требования : Режим доступа: свободный Режим доступа : http://elib.timacad.ru/dl/local/3067.pdf. - Загл. с титул. экрана. - Электрон. версия печ. публикации. – <URL:http://elib.timacad.ru/dl/local/3067.pdf>.

3. Сафиуллин, Р. Н. Конструкция, расчет и эксплуатационные свойства транспортных и транспортно-технологических машин : учебник / Р. Н. Са-фиуллин, М. А. Керимов, Д. Х. Валеев. — Санкт-Петербург : Лань, 2019. — 484 с. — ISBN 978-5-8114-3671-2. — Текст : электронный // Лань : электронно-библиотечная система. — URL: https://e.lanbook.com/book/113915

## **7.2Дополнительная литература**

<span id="page-20-2"></span>1 Аносова, А. И. Проектирование в программе КОМПАС : учебное пособие / А. И. Аносова. – Иркутск : Иркутский ГАУ, 2021. – 128 с. – Текст : электронный // Лань : электронно-библиотечная система. – URL: <https://e.lanbook.com/book/257606>

2 Проектирование технологических машин : учебное пособие / Б. Ф. Зюзин, А. И. Жигульская, С. Д. Семеенков, В. М. Шпынев. — 2-е изд., перераб. и доп. — Тверь : ТвГТУ, 2020. — 112 с. — ISBN 978-5-7995-1112-8. — Текст : электронный // Лань : электронно-библиотечная система. — URL: <https://e.lanbook.com/book/171309>

3 Мяло, О. В. Конструкция и эксплуатационные свойства машин : учебное по-собие / О. В. Мяло, В. В. Мяло. — Омск : Омский ГАУ, 2021. —

91 с. — ISBN 978-5-89764-966-2. — Текст : электронный // Лань : электронно-библиотечная система. — URL: https://e.lanbook.com/book/176594

## **7.3 Нормативные правовые акты**

<span id="page-21-0"></span>Стратегия машинно-технологической модернизации сельского хозяйства России на период до 2020 г. - М.: ФГНУ «Росинформагротех», 2009. - 80 с.

2 Стратегия научно-технологического развития Российской Федерации (утверждена Указом Президента Российской Федерации от 1 декабря 2016 г. N 642).

3 Автомобильный справочник /Перевод с англ. «Бош» Под ред. В.В. Мас-лов/–М.: Из-во «За рулем», 2000. – 896с.

Российская энциклопедия самоходной техники. Справочное и учебное пособие для специалистов отрасли «Самоходные машины и механизмы». Т.1, 2 / Под. ред. Зорин В.А.. – М.: Просвещение, 2001. – 892 с.

5 Федеральный закон «О техническом регулировании»

6 Технический регламент «О безопасности автотранспортных средств»

7 Технический регламент «О безопасности колесных транспортных средств и их компонентов»

Технический регламент «О безопасности тракторов, сельскохозяйствен-ных машин и машин для лесного хозяйства»

## **7.4 Методические указания, рекомендации и другие материалы к занятиям**

<span id="page-21-1"></span>1. Технология машиностроения : Лабораторный практикум / А. В. Коломейченко, И. Н. Кравченко, Н. В. Титов [и др.]. – Санкт-Петербург : Издательство "Лань", 2020. – 268 с. – ISBN 978-5-8114-6647-4.

2. Лехтер, Владимир Робертович. Конструкция и эксплуатационые свойства транспортных и транспортно-технологических машин: рабочая тетрадь для студентов, обучающихся по направлению 23.03.03 «Эксплуатация транспортно-технологических машин и комплексов» по про-филю «Автомобили и автомобильное хозяйство» / В. Е. Путырский; Российский государственный аграрный университет - МСХА имени К. А. Ти-мирязева (Москва), Факультет агрономии и биотехнологии, Кафедра метеорологии и климатологии. — Электрон. текстовые дан. — Москва: РГАУ-МСХА им. К. А. Тимирязева, 2018. — 30 с.: табл., рис. — Коллекция: Учебная и учебно-методическая литература. — Коллекция: Рабочие тетради. — Режим доступа : http://elib.timacad.ru/dl/local/umo47.pdf.

3. Леонтьев, Юрий Петрович. Машины и оборудование для природообустройства. Лабораторный практикум: Учебное пособие / Ю. П. Леонтьев; Российский государственный аграрный университет - МСХА имени К. А. Тимирязева (Москва), Факультет техносферной безопасности, экологии и природопользования, Кафедра «Машины и оборудование природообустройства и ЗОС». — Электрон. текстовые дан. — Москва: РГАУ-МСХА им. К. А. Тимирязева, 2016. — 84 с.: рис., табл. — Коллекция: Учебная и учебно-методическая литература. — Режим доступа : http://elib.timacad.ru/dl/local/153.pdf.

4. Теловов, Нормурод Кандахорович. Выполнение лабораторных и практических работ в системах Компас - график и Компас - 3D: учебно-методическое пособие / Н. К. Теловов; Российский государственный аг-рарный университет - МСХА имени К. А. Тимирязева (Москва). — Элек-трон. текстовые дан. — Москва: РГАУ-МСХА им. К. А. Тимирязева, 2018. — 80 с.: рис., табл. — Коллекция: Учебная и учебно-методическая литера-тура. — Режим доступа : http://elib.timacad.ru/dl/local/umo316.pdf

5. Журналы, периодические издания Автомобильная промышленность", "Вестник машиностроения", "Грузовик", "Мелиорация", "Приводная техника", "Природообустрой-ство", "Строительные и дорожные машины", "Строительные, дорожные и коммунальные машины и оборудование", "Автомобилестроение. Рефера-тивный журнал" и пр.

## <span id="page-22-0"></span>**8. Перечень ресурсов информационно-телекоммуникационной сети «Интернет», необходимых для освоения дисциплины**

Для освоения дисциплины необходимы следующие ресурсы информационно-телекоммуникационной сети «Интернет»:

1. Электронная библиотечная система. <http://www.library.timacad.ru/> (открытый доступ)

2. Научная электронная библиотека «КиберЛенинка». <https://cyberleninka.ru/> (открытый доступ)

3. Российская государственная библиотека. <https://www.rsl.ru/> (открытый доступ)

4. Научная электронная библиотека eLIBRARY.RU. <https://elibrary.ru/defaultx.asp> (открытый доступ)

## <span id="page-22-1"></span>**9. Перечень программного обеспечения и информационных справочных систем**

Таблица 9

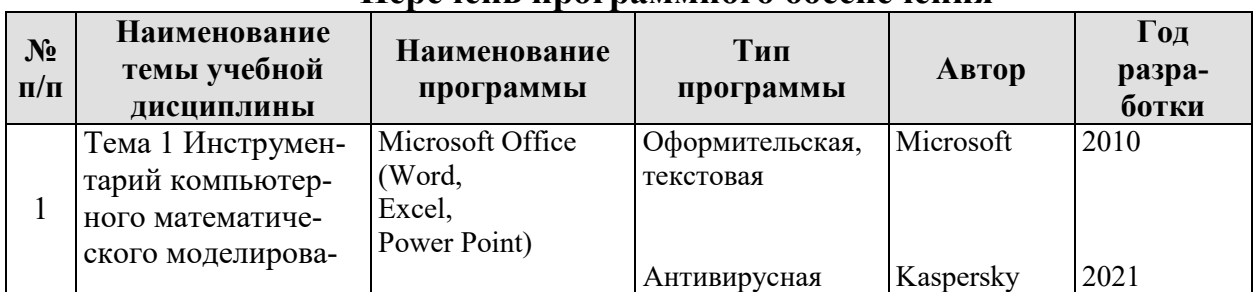

**Перечень программного обеспечения**

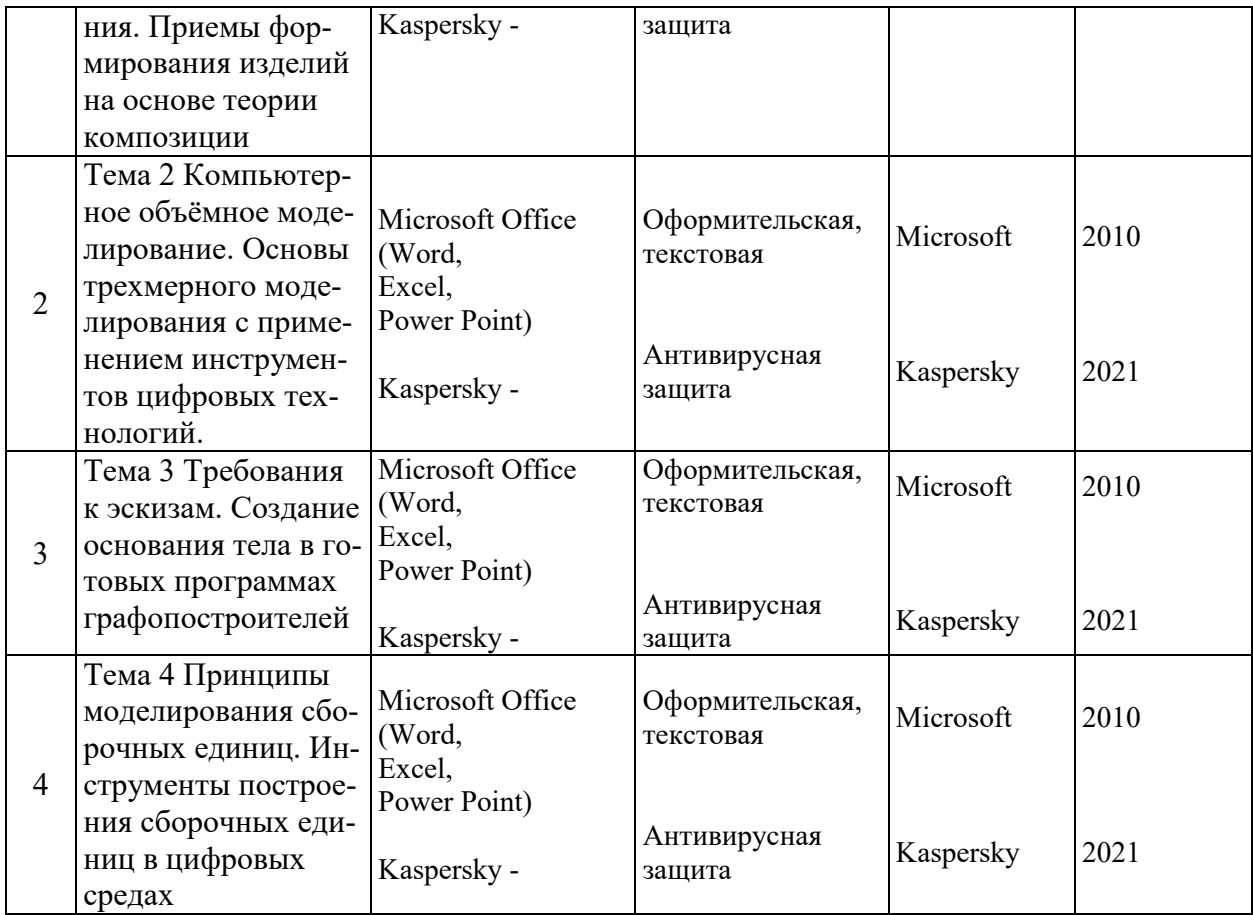

## <span id="page-23-0"></span>**10**. **Описание материально-технической базы, необходимой для осуществления образовательного процесса по дисциплине**

Аудитория лекционного типа, семинарского типа, текущего контроля, индивидуальных консультаций, промежуточной аттестации, групповых консультаций

Таблица 10

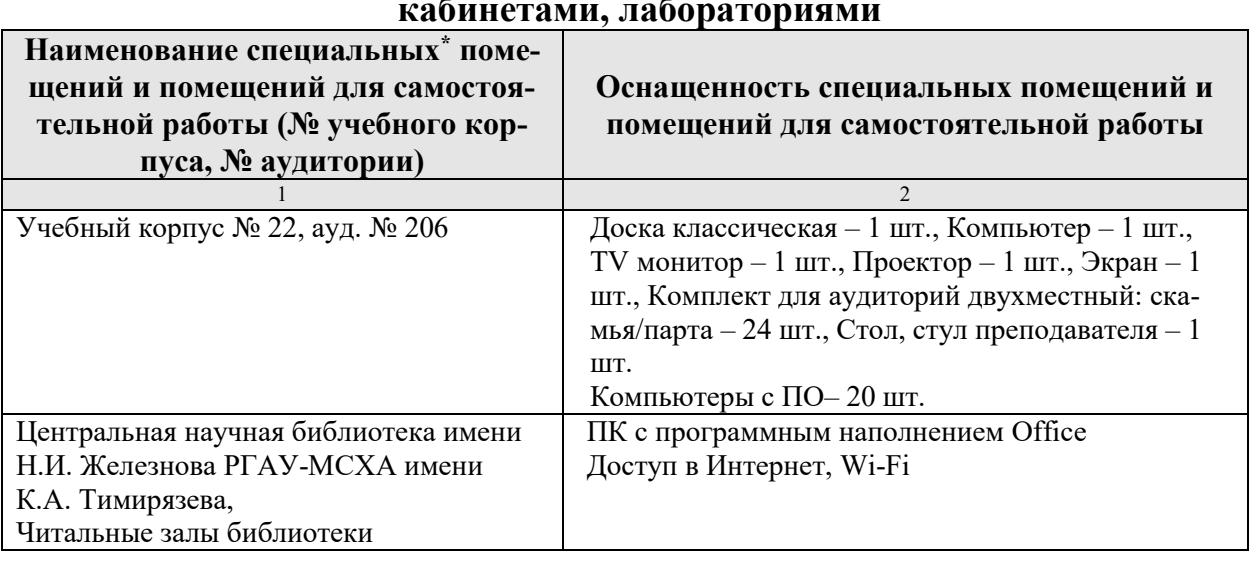

### **Сведения об обеспеченности специализированными аудиториями, кабинетами, лабораториями**

Комнаты для самоподготовки в общежитиях университета (для студентов проживающих в общежитиях)

ПК с программным наполнением Office Доступ в Интернет, Wi-Fi

#### <span id="page-24-0"></span>**11. Методические рекомендации обучающимся по освоению дисциплины**

Образовательный процесс по дисциплине организован в форме учебных занятий (контактная работа (аудиторной и внеаудиторной) обучающихся с преподавателем и самостоятельная работа обучающихся). Учебные занятия представлены следующими видами, включая учебные занятия, направленные на практическую подготовку обучающихся и проведение текущего контроля успеваемости: практические занятия (занятия семинарского типа); групповые консультации; индивидуальные консультации и иные учебные занятия, предусматривающие индивидуальную работу преподавателя с обучающимся; самостоятельная работа обучающихся; занятия иных видов.

На учебных занятиях обучающиеся выполняют запланированные настоящей программой отдельные виды учебных работ, в том числе отдельных элементов работ, связанных с будущей профессиональной деятельностью.

Для качественного освоения дисциплины рекомендуется регулярное посещение практических занятий. Целесообразно закрепление материала после каждого вида занятий, просматривая конспект, литературные источники.

Дисциплина «Компьютерное проектирование и имитационное моделирование технических средств природообустройства и ЗЧС» подразумевает значительный объем самостоятельной работы студентов. Для изучения дисциплины необходимо использовать информационно-справочные и поисковые ресурсы Интернет.

Сдача зачета осуществляется по утверждённому графику в период зачетной сессии. К зачета допускаются студенты, выполнившие учебную нагрузку по дисциплине.

#### **Виды и формы отработки пропущенных занятий**

Студент, пропустивший практическую работу, должен самостоятельно изучить теоретический материал по теме практической работы, порядок ее проведения и отработать ее в соответствии с установленным кафедрой графиком отработок практических занятий.

### <span id="page-24-1"></span>**12. Методические рекомендации преподавателям по организации обучения по дисциплине**

При организации учебного процесса по изучению дисциплины необходимо учитывать принципиальную особенность концепции ФГОС ВО – их компетентностную ориентацию. Компетентностный подход – подход, нацеленный на результат образования, где в качестве результата рассматривается не столько сумма усвоенной информации, а способность человека принимать решения в различных ситуациях и нести за них ответственность.

При обучении дисциплине следует учитывать последние достижения

науки и техники в области эксплуатации технических средств природообустройства и защиты в чрезвычайных ситуациях, современные тенденции в информационно-цифровых технологиях, действующие законодательные и нормативные акты. На практических занятиях наиболее важные положения, студенты должны иметь возможность фиксировать, путём конспектирования материала или иными средствами, для чего преподаватель должен делать в определённых местах соответствующие акценты.

#### Программу разработали:

Фомин Александр Юрьевич, к.т.н., доцент кафедры «Технический сервис машин и оборудования»

Ступин Олег Александрович, ассистент кафедры «Технический сервис машин и оборудования» Cett

25

#### **РЕЦЕНЗИЯ**

#### на рабочую программу дисциплины «Компьютерное проектирование и имитационное молелирование технических средств природообустройства и ЗЧС» ОПОП ВО по специальности 23.05.01 «Наземные транспортнотехнологические средства» специализации «Технические средства природообустройства и защиты в чрезвычайных ситуациях» (квалификация выпускника - специалист)

Голиницкий Павел Вячеславович, доцент кафедры метрологии, стандартизации и управления качеством (далее по тексту рецензент), проведена рецензия рабочей программы дисциплины «Компьютерное проектирование и имитационное моделирование технических средств природообустройства и ЗЧС» ОПОП ВО по специальности 23.05.01 «Наземные транспортно-технологические средства» специализации «Технические средства природообустройства и защиты в чрезвычайных ситуациях» (уровень обучения - специалитет) разработанной в ФГБОУ ВО «Российский государственный аграрный университет - МСХА имени К.А. Тимирязева», на кафедре технического сервиса машин и оборудования (разработчики: Фомин Александр Юрьевич, к.т.н. и Ступин Олег Александрович.).

Рассмотрев представленные на рецензию материалы, рецензент пришел к следующим выводам:

1. Предъявленная рабочая программа дисциплины «Компьютерное проектирование и имитационное моделирование технических спелств природообустройства и 3ЧС» (далее по тексту Программа) *соответствует* требованиям ФГОС ВО по специальности 23.05.01 «Наземные транспортнотехнологические средства». Программа содержит все основные разделы, соответствует требованиям к нормативно-методическим документам.

2. Представленная в Программе актуальность учебной дисциплины в рамках реализации ОПОП ВО не подлежит сомнению - дисциплина относится к факультативным дисциплинам учебного плана.

3. Представленные в Программе цели дисциплины соответствуют требованиям ФГОС ВО специальности 23.05.01 «Наземные транспортнотехнологические средства».

4. В соответствии с Программой за дисциплиной «Компьютерное имитационное моделирование технических средств проектирование и природообустройства и 3ЧС» закреплено 3 компетенции. Дисциплина «Конструкция наземных технологических средств» и представленная Программа способна реализовать их в объявленных требованиях, в соответствии с требованиями трудовых функций профессионального стандарта 13.001 «Специалист в области механизации сельского хозяйства», 33.005 «Специалист по техническому диагностированию и контролю технического состояния автотранспортных средств при периодическом техническом осмотре». Результаты обучения, представленные в Программе в категориях знать, уметь, владеть соответствуют специфике и содержанию дисциплины и демонстрируют возможность получения заявленных результатов.

5. Общая трудоёмкость дисциплины «Компьютерное проектирование и имитационное моделирование технических средств природообустройства и 3ЧС» составляет 2 зачётные единицы (72 часа/из них практическая подготовка 4 часа).

6. Информация о взаимосвязи изучаемых дисциплин и вопросам исключения дублирования в содержании дисциплин соответствует действительности. Дисциплина «Компьютерное проектирование и имитационное моделирование технических средств природообустройства и ЗЧС» взаимосвязана с другими дисциплинами ОПОП ВО и Учебного плана по специальности 23.05.01 «Наземные транспортно-технологические средства» и возможность дублирования в содержании отсутствует.

7. Представленная Программа предполагает использование современных образовательных технологий, используемые при реализации различных видов учебной работы. Формы образовательных технологий соответствуют специфике дисциплины.

8. Программа дисциплины «Компьютерное проектирование и имитационное моделирование технических средств природообустройства и ЗЧС» предполагает занятия в интерактивной форме.

9. Виды, содержание и трудоёмкость самостоятельной работы студентов, представленные в Программе, соответствуют требованиям к подготовке выпускников, содержащимся во ФГОС ВО специальности 23.05.01 «Наземные транспортно-технологические средства».

10. Представленные и описанные в Программе формы текущей оценки знаний (опрос, как в форме обсуждения отдельных вопросов, так и выступления и участие в дискуссиях, самостоятельная работа над заданием (в профессиональной области) и аудиторных заданиях - работа с профессиональной литературой), соответствуют специфике дисциплины и требованиям к выпускникам.

Форма промежуточного контроля знаний студентов, предусмотренная Программой, осуществляется в форме зачета в 8 сем, что соответствует статусу дисциплины, как факультативной дисциплины учебного плана ФГОС ВО специальности 23.05.01 «Наземные транспортно-технологические средства».

11. Формы оценки знаний, представленные в Программе, соответствуют специфике дисциплины и требованиям к выпускникам.

12. Учебно-методическое обеспечение дисциплины представлено: основной литературой - 3 источника (базовый учебник), дополнительной литературой - 3 наименований, периодическими изданиями - 8 источников со ссылкой на электронные ресурсы, Интернет-ресурсы - 4 источника и соответствует требованиям ФГОС ВО специальности 23.05.01 «Наземные транспортнотехнологические средства».

13. Материально-техническое обеспечение дисциплины соответствует специфике дисциплины «Компьютерное проектирование и имитационное моделирование технических средств природообустройства и ЗЧС» и обеспечивает использование современных образовательных, в том числе интерактивных методов обучения.

14. Методические рекомендации студентам и методические рекомендации преподавателям по организации обучения по дисциплине дают представление о специфике обучения по дисциплине «Компьютерное проектирование и имитационное моделирование технических средств природообустройства и ЗЧС».

#### ОБШИЕ ВЫВОДЫ

На основании проведенной рецензии можно сделать заключение, что характер, структура и содержание рабочей программы дисциплины «Компьютерное проектирование и имитационное моделирование технических средств природообустройства и ЗЧС» ОПОП ВО по специальности 23.05.01 «Наземные транспортно-технологические средства» специализации «Технические средства природообустройства и защиты в чрезвычайных ситуациях» (квалификация выпускника - специалист), разработанная Фоминым А.Ю., к.т.н., доцентом кафедры ТСМиО и Ступиным О.А., ассистентом кафедры ТСМиО соответствует требованиям ФГОС ВО, современным требованиям экономики, рынка труда и позволит при её реализации успешно обеспечить формирование заявленных компетенций.

Рецензент: к.т.н., Голиницкий Павел Вячеславович, доцент кафедры управления качеством метрологии. стандартизации  $\overline{M}$ 

 $N_{\odot}/N_{\odot}$   $\odot$   $S$  2022 r.